## **A SIAF**

(*da inviare tramite protocollo interno*)

## **RICHIESTA DI ABBONAMENTO AL SERVIZIO ADSL**

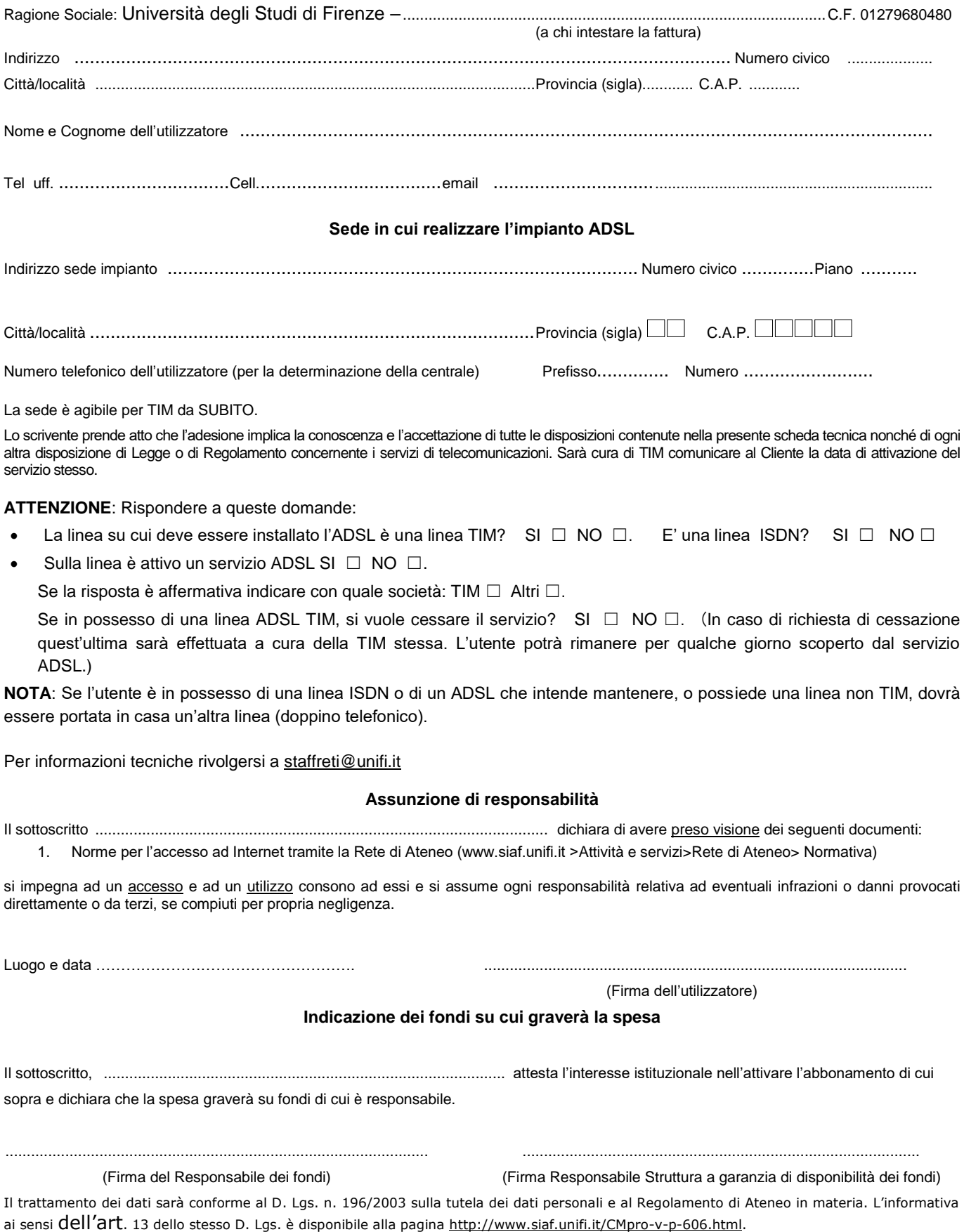

## *Spazio riservato al Sistema Informatico dell'Ateneo Fiorentino*

## Router:

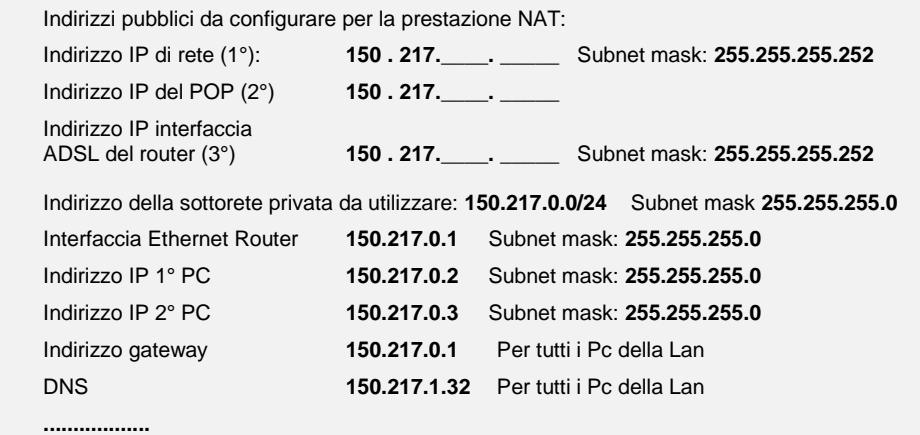

……………….., lì ..............……. (Responsabile U.P. UNIFI NET)

\_\_\_\_\_\_\_\_\_\_\_\_\_\_\_\_\_\_\_\_\_\_\_\_\_\_\_\_\_